# **Ontologien**

von Marcus Schumacher

Seminar "Briging the Semantic Gap" Lehrstuhl für Praktische Informatik IV Prof. Dr.-Ing. Wolfgang Effelsberg

## Inhaltsverzeichnis

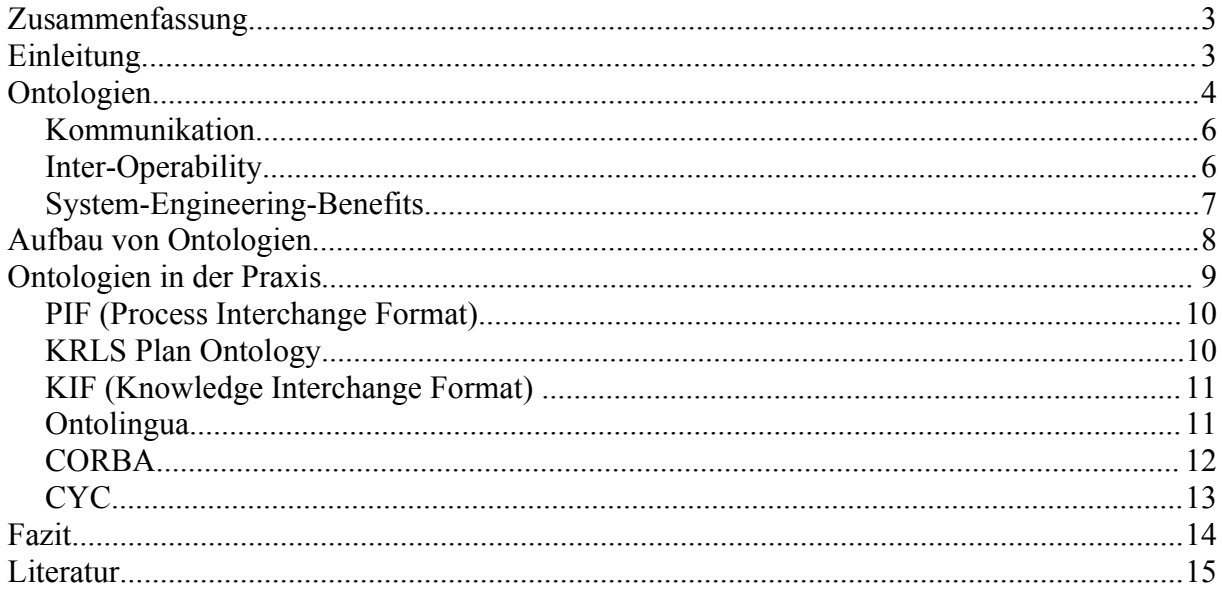

#### **Zusammenfassung**

Objekte und Zusammenhänge der Realen Welt in einem Diagramm darzustellen stellt sich meist schwieriger dar als zunächst angenommen. Da man nicht nur Kenntnisse über den z.B. gerade betrachteten Fachbereich benötigt, sondern auch eine gewissen Vorstellungskraft besitzen muss über die Zusammenhänge in der Realen Welt. Ontologien bieten daher eine Möglichkeit all diese Sachverhalte zu sammeln und zusammenzufassen um sie in einem für alle zugänglichen Modell zur Verfügung zu stellen.

#### **Einleitung**

Ursprünglich stand der im Mittelalter entstandene Begriff Ontologie für die Lehre des Seienden der Philosophie. Im Bezug auf die Informatik, steht der Begriff allerdings eher ungefähr für das was auch bei Aristoteles noch unter Metaphysik verstanden wurde. So könnte man auch sagen, dass die erste jemals erstellte Ontologie sich schon auf das 3. Jahrhundert zurückführen lässt, als der griechische Philosoph Porphyry ein Diagramm der existierenden Lebewesen, Materialien und spirituellen Gegebenheiten nach den Definitionen von Aristotels erstellte. Zwar sind die Parallelen zwischen den Fragen der Philosophie also der Frage nach dem was ist und dem was nicht ist, den Fragen der Informatik sehr ähnlich, in der Informatik jedoch steht eher die Frage "wie etwas ist" im Vordergrund.

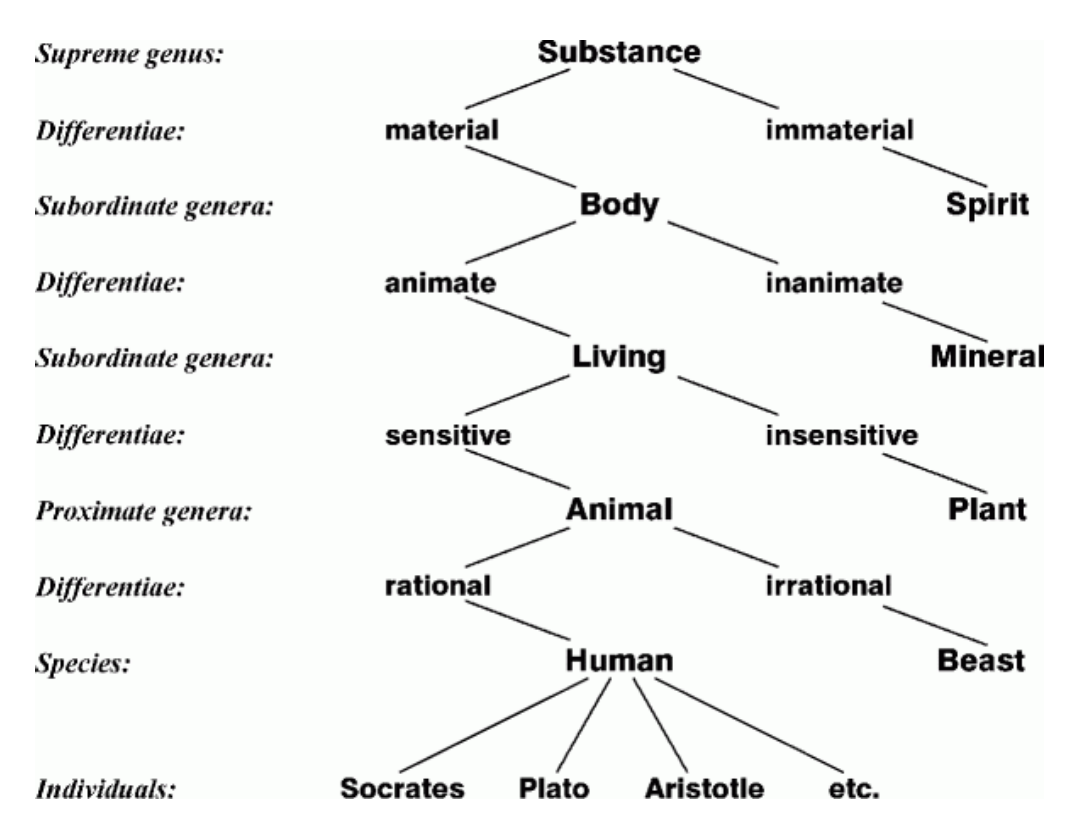

Abb. 1: Zeichnung von Peter of Spain (1329) des Diagramms von Porphyry

Daher versteht man auch in der Informatik im Bereich der Wissenspräsentation unter einer Ontologie ein formal definiertes System von Konzepten und Relationen, wobei zusätzlich noch Inferenz- und Integritätsregeln enthalten sind. Die kürzeste Definition eine Ontologie wäre wahrscheinlich die "Spezifikation einer gemeinsamen Konzeptualisierung".

Jedoch finden sich schon in dem Aspekt der Frage wie etwas ist die ersten Problematiken der Ontologien. Zwar kann die Frage "was ist" sehr schnell beantwortet werden, nämlich all die Dinge um uns herum, die physisch gegriffen werden können. Die hauptsächliche Problematik steckt allerdings in dem wie. Nicht jeder betrachtet die gleichen Dinge der realen Welt unter den gleichen Gesichtspunkten. Wenn man z.B. daran denkt wie Fachleute verschiedener Fachbereiche zusammenkommen werden sehr schnell die verschiedenen Betrachtungsweisen auf die gleichen Objekte klar. Aber auch gleiche Begriffe werden für verschiedene Dinge benutzt. Wie man sieht können dabei sehr schnell Missverständnisse aufkommen die gerade wenn diese verschiedenen Parteien zusammenarbeiten sollen ein große Problematik darstellen. Daher wurde auch auf Grund der immer zunehmenden Globalisierung verstärkt im Bereich der Ontologien geforscht um eine Möglichkeit zu haben die Kommunikation zwischen Personen, aber auch Maschinen zu vereinfachen und Missverständnisse teilweise zu eliminieren.

Im Allgemeinen stellen Ontologien ein Modell dar um Wissen, Gegebenheiten und Relationen zu repräsentieren. Sie sollen aber auch in verschiedenen Bereichen als Mittel zur Strukturierung oder zum Datenaustausch zwischen schon existierenden Gegebenheiten dienen.

#### **Ontologien**

Die Ontologie ist zwar nach Bunge neben den Natur- und Sozialwissenschaften die einzige Wissenschaft, die sich mit den konkreten Dingen der realen Welt beschäftigt. "Ein Ontologiker sollte die Konzepte erkennen, analysieren und ins Verhältniss setzen, die es ihm erlauben, ein einheitliches Bild der Realität zu erstellen" [Bunge 1977] Wobei es nach ihm keine Grenze zwischen der Ontologie und der faktischen Wissenschaft gibt.

In der Informatik dagegen kommt eine exakte und formale Ontologie zum Einsatz, die sich der Logik und der Begriffe der Mathematik bedient, zum Zuge. Die Ziele einer Ontologien bestehen darin die Objekte der realen Welt und deren Zusammenhänge darzustellen. Man bedient sich hier also entsprechender Konzepten wie :

- Objekten
- Zusammenhänge
- Eigenschaften
- Beziehungen
- Zuständen
- **Ereignissen**
- ...

Diese Liste ließe sich noch um einiges weiterführen, was sich allein schon durch die Komplexität der realen Welt, welche Ontologien ja versuchen sollen abzubilden,

erklären lässt.

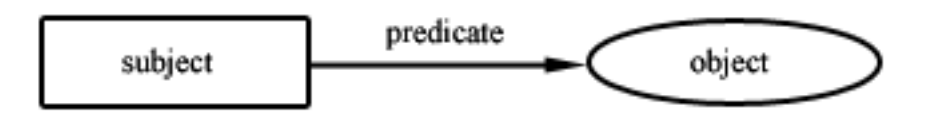

Abb. 2: Einfaches Beispiel des Aufbaus einer Ontologie

Zwar existierten schon vorher ähnliche Ansätze Teilbereiche der realen Welt abzubilden, jedoch wurden diese meiste eher zur reinen Wissenrepräsentation verwendet und nicht um auch die Bedeutungen der Beziehungen der einzelnen Objekte zu beschreiben. So könnte man auch z.B. die Semantic Networks als einen Vorläufer der Ontologien betrachten, da auch diese in ihrem Grundaufbau und teilweise ihrem Anwendungsgebiet der Ontologien sehr ähneln.

Klar ist auch, dass es auf Grund der Komplexität der realen Welt nur schwer bzw. sogar unmöglich sein wird eine allumfassende Ontologie zu erstellen. Zwar existieren schon einige Versuche solche generischen Ontologien zu erstellen, wie z.B. die CYC ([http://www.cyc.com](http://www.cyc.com/)). Jedoch ist dies eher ein Versuch und es bleibt abzuwarten ob dieses Projekt jemals den erwünschten Erfolg haben wird. Was jedoch erreicht werden kann ist immer nur einen kleinen Teil der realen Welt abzubilden. Aber warum spricht man im Bereich der Informatik immer von Ontologien, also der Pluralversion? Zwar stellt der Begriff Ontologie an sich die Lehre des Seienden dar. Hier in der Informatik soll allerdings durch die Pluralversion zum Ausdruck gebracht werden, dass eine neue Ontologie auch aus z.B. mehrere Ontologien zusammen gesetzt werden kann. Die Hoffnung besteht dabei natürlich darin, dass es irgendwann möglich sein könnte eine allumfassende Ontologie zu erstellen, in dem die ganzen Ontologien einzelner Domainen zusammengefasst werden. Kritiker sehen dieses Unterfangen jedoch für absolut unmöglich, da die reale Welt zum einen zu komplex ist und zum anderen auch der Fortschritt zu schnell voran schreitet, so dass jede Ontologie nie den aktuellen Stand erreichen könnte, bzw. es auch immer wieder dazu kommen wird, dass Situationen auftreten in denen bestehende Gegebenheiten nicht zusammen in einer Ontologie dargestellt werden können.

Wie wir gesehen haben,wird es nicht so schnell eine allumfassende Ontologie geben. Daher muss man sich bei einer Ontologie die nur für eine Domaine zum Einsatz kommt dementsprechend auch immer für den Einsatzzweck bzw. dessen Aufgabengebiet entscheiden. Die drei meist verbreitetsten Ansätze für den Einsatz einer Ontologie sind:

- Kommunikation
- Inter-Operability
- System-Engineering-Benefits

#### *Kommunikation*

Wie schon erwähnt sollen Ontologien dazu dienen die Kommunikation zwischen Personen, die verschiedene Betrachtungsweisen auf ein und den selben Sachverhalt, oder aber auch verschiedene Ansprüche an den Informationsgehalt haben, vereinfachen. Denkt man zum Beispiel in einer Softwareentwicklungsfirma an den jeweiligen Produktmanager und die Entwickler. Hier ist klar, dass der Entwickler einiges mehr an Informationen benötigt als der Manager, bzw. der Manager nicht bis ins kleinste Detail über das Projekt informiert sein muss sondern eher interessiert an einer Komplettansicht über das Projekt und dessen Funktionsweise. So wären Information über die verwendeten Variablentypen für ihn eher irrelevant. Auf der anderen Seite dem Entwickler unter Umständen sogar nur ein Teil des Projektes, da er z.B. nur an einem bestimmten Modul arbeitet, von Interesse ist. Diese Informationen ihm aber bis ins kleinste Detail zur Verfügung stehen sollten. Um eben hier beiden Parteien gerecht zu werden kann man sich verschiedenen semantischen Transformationen der Informationen bedienen.

Aber nicht nur im Informationsgehalt sollen Ontologien der Kommunikation dienen, sondern auch die Möglichkeiten geben den gleichen Sachverhalt aus verschiedenen Blickwinkeln zu betrachten. So könnte eine Ontologie eingesetzt werden, um wie oben schon angesprochen Sachverhalte auf die Perspektiven von Personen aus unterschiedlichen Geren abzubilden. Hierbei ist gerade darauf zu achten, dass Doppeldeutigkeiten durch die Ontologie eliminiert werden.

#### *Inter-Operability*

Da es natürlich häufiger vorkommt, gerade wenn z.B. verschiedene Firmen zusammenarbeiten, dass auch entsprechend verschiedene Software eingesetzt wird, kommt es in diesen Konstellationen auch sehr häufig zu Problemen beim Datenaustausch. Zwar existieren Ansätze oder auch Lösungen dieses Problem zu beheben, jedoch sind diese dann meist nur für das jeweilige Projekt zu gebrauchen oder können nur Daten zwischen zwei Programmen nicht aber zwischen dreien austauschen. Somit müsste in diesen Fällen ein Umweg in Kauf genommen werden, welcher allerdings auch bedeuten kann, dass ein nicht mehr verwendetes Tool nicht ausgetauscht bzw. weggelassen werden kann. Ontologien sollen daher als eine Art Inter-Lingua agieren, was bedeutet, das zwei Tools immer direkt miteinander kommunizieren können ohne den Umweg über ein Drittes nehmen zu müssen.

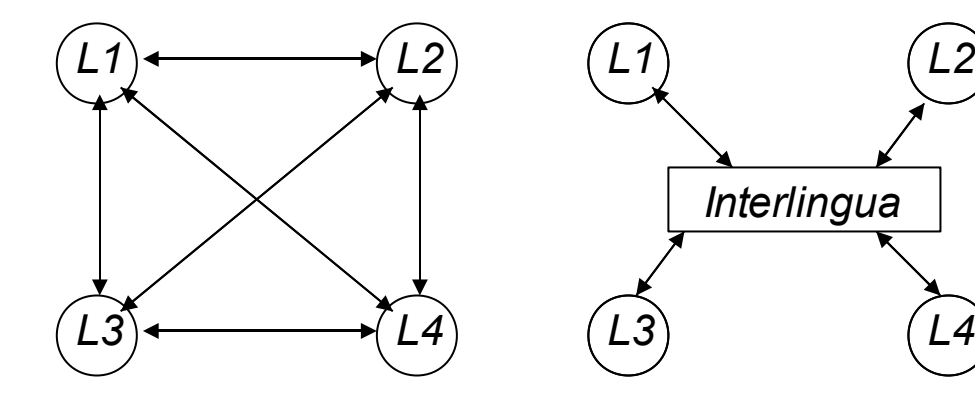

Abb. 3: Ontologie als Interlingua

Klarer Vorteil dieses zentralen Datenaustausches liegt natürlich auch darin, dass wenn in der Zukunft ein weiteres Tool hinzukommt, sei es in der eigenen Firma oder durch ein neues Projekt mit einer Externen, man nicht wieder unzählige Schnittstellen schaffen muss zwischen den verschiedenen bereits existierenden Tools, sondern nur die Schnittstellen des Neuen in die Ontologie eingearbeitet werden müssen.

#### *System-Engineering-Benefits*

In den beiden obigen Punkte lag der Schwerpunkt in der Rolle einer Ontologie. Hier soll auch aufgezeigt werden, welchen unterstützenden Faktor Ontologien haben können. Zum einen können Ontologien auch bei der Spezifikation verschiedener Software-Systeme hilfreich sein. Wobei der Nutzfaktor allerdings im Grad der Formalitäten und der Automatisierung variiert. Jedoch lässt sich sagen, das gerade bei der Findung von Zusammenhängen der Ansprüche an ein System eine Ontologie sehr hilfreich sein kann. Vor allem dann wenn auch hier wieder Personen aus verschiedenen Fachbereichen mit verschiedenen Betrachtungsweisen an einem Projekt zusammenarbeiten sollen.

Aber auch bei der Zuverlässigkeit eines Systems kann eine Ontologie sehr zu Nutzen sein, da man z.B. durch die Ontologie das Design gegenüber der Spezifikation überprüfen lassen könnte. Und zu guter Letzt die Wiederverwendbarkeit. So dass auch im Nachhinein gewährleistet ist, das neue Dinge mit in das System aufgenommen werden können oder schon bestehende, die vielleicht veraltet sind wieder entfernt werden können. Oder aber auch, da Ontologien an sich ja auch aus mehreren Anderen entstehen können.

Als Ergebniss soll eine Ontologie in der Lage sein, Frage entgegen zunehmen und auf Grund dieser nach ihren eigenen Definitionen und Konzepten die Antwort erstellen zu können.

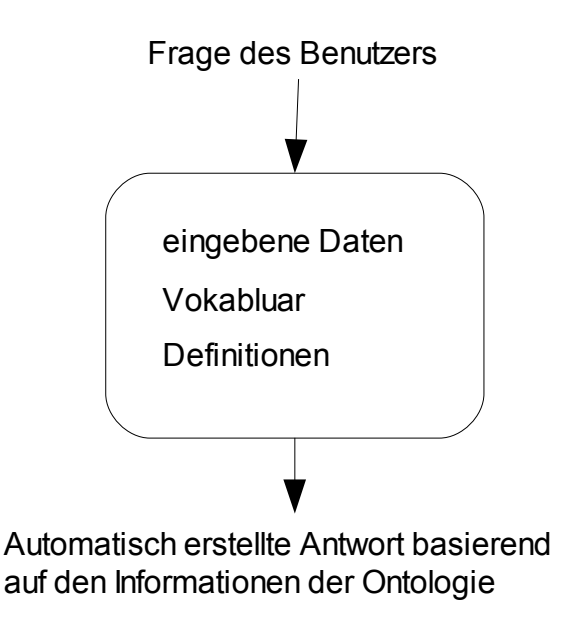

Abb. 4: Bearbeitung einer Anfrage an eine Ontologie

## **Aufbau von Ontologien**

Um eine Ontologie erfolgreich erstellen zu können, bedarf es einiges an Erfahrung, nicht nur wenn es sich um eine Ontologie handelt, die außerhalb des eigenen Fachbereiches liegen, sonder auch aus dem Grund, dass es noch kein standardisiertes Verfahren gibt, nach welchen Ontologien aufgebaut werden sollten, bzw. es sowieso ein schwieriges Unterfangen darstellen kann Objekte der realen Welt mit ihren Relationen in einer Ontologie abzubilden.

Allerdings lässt sich sagen das zumindest verschiedene Schritte immer durchlaufen werden. Zunächst sollte natürlich wie schon oben beschrieben das Anwendungsgebiet bzw. deren Einsatzbereich bestimmt werden. Diese Frage sollte gleich zu Anfang geklärt werden um im Nachhinein weiteren Unklarheiten und Missverständnissen aus dem Weg zu gehen. Z.B. könnte man den endgültigen Einsatzbereich durch ein einfaches Brainstorming bestimmen, welches hier wiederum hervorragend geeignet ist, wenn unterschiedliche Fachbereiche anwesend sind. Bzw. hier auch schon jede Menge Material zusammengetragen wird, mit dem man im weiteren Verlauf die einzelnen Schlüsselkonzepte sowie die spezifischen Sachverhalte der Domaine dieser Ontologie bestimmen kann. Hierbei muss man jedoch sehr darauf achten in welchem Bezug die einzelnen Sachverhalte aufzufassen sind. Soll man beispielsweise zwischen Objekten, Eigenschaften und Relationen unterscheiden, so kann man unter Umständen auch das eine durch das andere abdecken. So könnte man Relationen auch als Objekte oder Eigenschaften auch als Relationen darstellen. Ist also alles ein Objekt, oder unterteile ich meine Objekte in Klassen, um eine einheitliche und klarere Struktur beizuhalten? Zwar gibt es im Bereich der Ontologien keine klaren Richtlinien, wie etwas einzuordnen ist, sondern bleibt den jeweiligen Ontologikern frei. Jedoch sollte darauf geachtet werden klare, konsistente und vor allem nicht doppeldeutige Texte zu formulieren. Gerade in diesem Schritt sollte man besonders vorsichtig vorgehen, da hier Fehler viele Überarbeitungen nach sich ziehen können. Daher sollte man sich jeden einzelnen Aspekt genau vornehmen und entsprechend auch betrachten. Dies ist wahrscheinlich auch der Teil, in dem die meiste Erfahrung von Nöten ist. Sollten doch doppeldeutige Formalisierungen auftreten, so sollte man diese explizit nochmals behandeln. Dabei sollten die Grundideen bzw. -inhalte extrahiert werden und unter Umständen in einer eigenen Hierarchie wieder dargestellt werden mit eindeutigeren Bezeichnungen. Aber auch die verschiedenen Betrachtungsweisen unter Umständen zu einer anderen Formulierung führen können. Man jedoch auch im schlimmsten Fall hier entscheiden muss ob nicht der ein oder andere Aspekt weggelassen werden kann.

Wobei auch hier man sich schon Gedanken machen kann ob eventuell schon existierende Ontologien integriert werden sollen. Dies kann sich unter Anderem etwas schwieriger darstellen. Nicht nur aus dem Grund, dass diese schon etwas veraltet sind und man nicht das bis dato verwendete Repräsentationsschema verwenden möchte, sondern auch das vielleicht die Zusammenhänge, um die beiden Ontologien zu vereinen nicht so klar und deutlich sind. Bzw. man hier unter Umständen auch Abstriche machen muss ob man vielleicht nicht doch den ein oder anderen Teil der existierenden Ontologien weglässt.

Sobald man alle nötigen Informationen zusammengetragen hat, können im so genannten Schritt "Coding" die Basisansätze herausgefiltert werden, man könnte auch sagen man bildet eine Meta-Ontologie. Woraufhin nach wählen einer Repräsentationssprache die Ontologie verfasst wird. Da dies in verschiedenen Ebenen stattfinden kann, kann man hier auch nicht vom coden wie man es aus der Informatik kennt sprechen. Da je nach Anwendungsgebiet die Ontologie auch sehr wohl in einer sehr informalen Sprache verfasst werden kann. Jedoch ist im Bereich der Informatik, in der die Mensch-Maschine Kommunikation im Vordergrund steht meist ein sehr formale Sprache gebräuchlich. Wobei meist eine deklarative Sprache bevorzugt wird, da diese einige Vorteile gegenüber den anderen hat. Vor allem wird durch eine deklarative Sprach deutlich wofür eine Ontoligie verwendet wird und nicht wie sie den jeweiligen Anwendungsbereich unterstüzt. Des Weiteren wird eine Ontologie gegenüber ihrer Implementation unabhängiger. Wir aber auch weniger zusätzliche Unterschiede machen müssen zwischen den Begriffen der Ontologie und den Begriffen der Implentierungssprache. Oder versteckt Annahmen innerhalb der Implementierungssprache. Aber auch die Modifizierbarkeit und Wiederverwendbarkeit in deklarativen Sprachen besser gewährleistet ist. Und zu guter letzt sind wir an keine Bedingungen gebunden, da man in den meisten deklarativen Sprachen ohne weiteres seine Problem nach den eignen Bedürfnissen darstellen kann.

Nach dem erfolgreichen coding der Ontologie sollte nach der Evaluierung ebenfalls eine Dokumentation erstellt werden. Vor allem sollte man darauf achten eine gute Dokumentation zu erstellen. Da gerade für den Fall, das die Ontologie in einem zukünftigen Zeitpunkt wiederverwendet bzw. in eine andere integriert werden soll, einen wichtigen Punkt darstellt, sollte auf eine Gute Dokumentation besonders viel Wert gelegt werden. Demnach sollten nicht nur die Basiskonzepte mit aufgenommen werden, sonder wirklich jeder Aspekt und deren Relationen.

## **Ontologien in der Praxis**

In diesem Abschnitt sollen anhand einiger Beispiele die Anwendungs- und Implementierungsmöglichkeiten von Ontoligien dargestellt werden. Zwar könnte eine Ontologie auch im Falle der reinen Kommunikation zwischen Personen auf einer eher informalen Basis agieren. Da jedoch im Bereich der Informatik auch eine Maschine die jeweiligen Zusammenhänge verstehen und finden soll, muss hier eine weitaus höherwertige und formale Sprache zum Einsatz kommen. Eine formale Sprache bietet die Möglichkeiten Objekte, Eigenschaften und Relationen formal zu beschreiben und ebenso die Möglichkeit die gestellten Fragen an das System entsprechend umzuformulieren um daraus dann das gewünschte Ergebnis zu liefern.

Bei der Auswahl der Sprache, die zur Repräsentation von Ontologien verwendet werden soll, sind folgende Aspekte zu berücksichtigen:

- Verständlichkeit und Expressivität. Kann diese Sprache die von uns gebrauchten Konzepte repräsentieren?
- Übersetzbarkeit. Gibt es zu dieser Sprache Methoden, Tools und Hilfe?
- Verfügt die Sprache über formale Semantik, die die Überprüfung von Konsistenz unterstützen könnte?
- Wie einfach kann man die Sprache erhalten (lizensieren)?
- Flexibilität

Daher sollen hier im Weiteren schon existierende Möglichkeiten zur Implementierung von Ontologien vorgestellt werden.

#### *PIF (Process Interchange Format)*

PIF wurde entwickelt, um im Bereich von betriebswirtschaftlichen Prozessmodellen einen Austausch der Prozessrepräsentationen zu ermöglichen. Dieses Format soll also als Inter-Lingua eine Kommunikationsmöglichkeit schaffen, über welche verschiedenen Tools Informationen austauschen können. Die geschieht wie oben schon beschrieben auch hier durch die einfache Transformation der Informationen vom eigenen Format der jeweiligen Tools in das PIF-Format, sowie von vom PIF-Format entsprechend wieder zurück.

PIF an sich besteht aus zwei Teilen. Der erste Teil stellt den Kern von PIF dar, welcher aus den Hauptoperatoren besteht und bei allen Ontologien, die mit Hilfe von PIF aufgebaut werden, gleich ist. Im zweiten Teil dagegen werden alle zusätzlichen so genannten Extensions unter gebracht. Diese Extensions müssen allerdings nicht von allen Ontologien verwendet werden, sie geben daher dem Anwender die Möglichkeit auch auf seine Domaine zugeschnittene spezifische Module in die Ontologie zu implementieren. Gemeinsam jedoch hab diese Erweiterungen, das sie alle mit den Translatoren des Kerns operieren um zu gewährleisten, das z.B. das Standardformat von PIF nicht verändert wird bzw. auch alle anderen Erweiterungen mit dieser neuen kommunizieren können.

In den letzten Jahren jedoch wurde das Format PIF in das PSL-Format (Process Specification Language) überführt. Zielsetzung von PSL ist die Konstruktion einer Methode, die für den Aufbau von Gateways zum Austausch prozessrelevanter Daten verwendet werden kann. PSL enthält verschiedene Symbole zur Beschreibung von Prozesselementen,die wiederum in verschiedene Module unterteilt sind und welche auch hier durch Extensions individuell erweitert werden können. Die Grammatik von PSL basiert grösstenteils auf den Konzepten des Knowlege Interchange Format (KIF), welches im Weiteren noch vorgestellt wird. Um eine semantische Unterstützung des Austausches von Prozessdaten zu ermöglichen, unterliegt der PSL-Terminologie eine Ontologie, die sogenannte *PSL*-Ontologie, welche ebenfalls mittels KIF-Notation formalisiert wurde.

#### *KRLS Plan Ontology*

KRLS (Knowledge Reprensantation Sepcifikation Language) dagegen wurde für den Austausch von Planinformationen bei ARPI Systemen entwickelt. Hauptziel hier war es ein gemeinsames Vokabular zu erstellen bestehend aus Konzepten, Relationen und Konditionen. Wobei KRLS ähnlich dem PIF-Format aus zwei Teilen besteht. Dies wäre zum einen die sogenannte abstrakte Ontologie und zum anderen eine Reihe von spezialisierten Ontologien. Während der abstrakte Teil auch hier wieder die Hauptaspekte bzw. Hauptkategorien wie Platzbedarf, Zeit, Aktionen, Pläne, usw. beinhaltet, kann der Teil mit den spezialisierten Ontologien wiederum dazu verwendet werden unter Umständen die Ontologie an die jeweiligen Gegenbenheiten anzupassen. Der Ablauf findet auch hier wieder ähnlich zu PIF statt. Wobei die abstrakte Ontologie versucht bei bekommenen Informationen die Hauptaspekte herauszufiltern, während die speziellen Ontologien nach unter Umständen anderen Blickwinkeln sucht bzw. auch falls es keine darstellbaren Konzepte in der Abstrakten Ontologie gibt, versucht hierfür welche zu finden.

#### *KIF (Knowledge Interchange Format)*

KIF (Knowledge Interchange Format) der Inter-Lingua Working Group wurde dazu entwickelt, um ebenfalls den Austausch von Wissen zwischen verschieden Programmen zu ermöglichen, wobei hierbei nicht auf eine spezifische Domaine eingegangen wird, sondern KIF eher einen allgemeinen Ansatz darstellt. KIF an sich stellt eine formale Sprache mit einer klaren deklarativen Semantik. Wodurch es auch möglich ist die Ausdrücke ohne einen Interpreter zu verstehen. Des weiteren ist KIF logisch universal (umfassend) und drückt arbiträre Sätze mit Hilfe der Prädikatenlogik aus. Auch wenn zwar KIF an sich nicht für die Kommunikation mit dem Menschen gedacht ist erleichtert diese Sprache die Beschreibung der Semantik von Repräsentationssprachen und wird als Publikationssprache in Wissensbasen oder zur Repräsentation von Ontologien oft eingesetzt.

In KIF existieren vier spezielle Typen von Ausdrücken, dies wären die terms, sentences, rules und definitions.

Terms werden dafür verwendet Objekte der realen Welt zu bezeichnen und enthalten wiederum variables und constants. Wobei die variables dazu verwendet werden individuelle Objekte zu quantifizieren und constanten um eben diese zu bezeichnen. Sentences dienen dazu Fakten über die Gegebenheiten darzustellen und Rules um Rückschlüsse ziehen zu können. Zu guter Letzt werden die definitions dazu verwendet die constants zu definieren.

KIF geht in dem Sinne vor, dass für ein Set von n Objekten eine Funktion der Stufe n ein einzelnes Objekt assoziiert. Und ebenso eine Relation der Stufe n einen wahren Wert liefert.

So würde z.B. die Darstellung der Relation "Alle A sind B" in KIF folgendermaßen aussehen: (forall  $((?x A)) (B ?x)$ ).

Daher könnte man auch durch weitere Verknüpfungen und Verschachtelungen Sachverhalte wie:

"John fährt mit dem Bus nach Boston" darstellen durch:

(exists ((?x Fahren) (?y Person) (?z Stadt) (?w Bus)) (and (Name ?y 'John) (Name ?z 'Boston) (Agnt ?x ?y) (Dest ?x ?z) (Inst ?x ?w)))

Wobei sich hier immer die Frage stellt, ob und vor allem wie die informal aufgestellten Fragen, die z.B. während des Brainstorming erstellt wurden, basierend auf der first-order Logik der Ontologie erstellt werden können. Vor allem da nur die jeweiligen Bezeichnungen der Ontologie verwendet werden dürfen.

#### *Ontolingua*

Ontolingua, ein Projekt der Stanford University: Knowledge Systems Laboratory (KSL) welches Anfang der 90er entwickelt wurde, stellt an sich keine unmittelbare Ontologie dar sondern ist eher ein Werkzeug um weltweit eine Ontologie in einem verteilten Verbund erstellen zu können.

Die Syntax von Ontolingua basiert auf der Semantik und den Notationen von KIF und übersetzt Definitionen die in KIF verfasst wurden in die anderer Repräsentationssprachen. Ontolingua enthält ebenfalls eine deklarative Semantik für alle Ausdrücke einer bestimmten Repräsentationssprache. Die Syntax von

Ontolingua erleichtert die modulare Definition von Termen in einer Ontologie und die modulare "Verpackung" von Ontologien.

Ontolingua kann man als ein Mittel zum Erfassen von Konventionen in Wissensrepräsentation und Organisation, wie Klassenhierarchien, Domänen, in systemunabhängiger, deklarativer Form, ohne Verluste in der Effizienz bei der Implementation in verschiedenen Wissensrepräsentationssystemen verstehen. Man könnte auch sagen Ontolingua ist ein Übersetzungstool für Ontologien, wodurch der oben erwähnte Aspekt der Wiederverwendbarkeit von Ontologien eine große Rolle spielt. Da durch Ontolingua die Möglichkeit geben ist Definitionen von einer Ontologiesprache in die einer anderen zu transformieren.

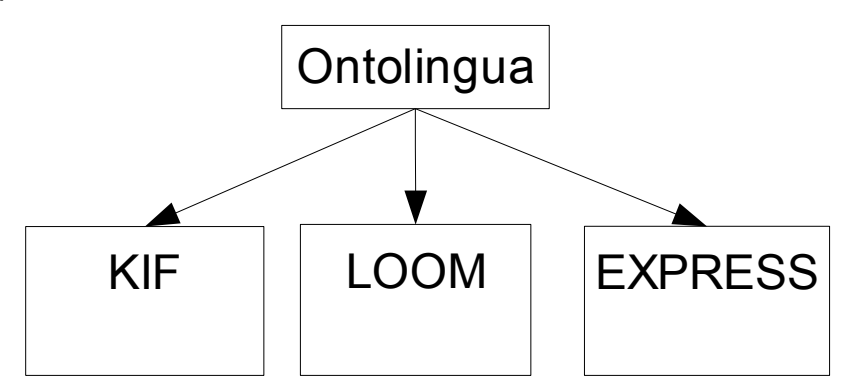

Abb. 5 : Ontolingua als Übersetzer

Des Weiteren existiert auch ein Server zur verteilten Benutzung von Ontolingua (über ein Netzwerk wie das Internet), der auch einen speziellen Editor, welcher bei der Entwicklung behilflich ist, bereitstellt. Da dieser aber leider bei einer langsamen Netzwerkverbindung nur bedingt geeignet ist, um große Änderungen in der Ontologie einzugeben, wird zusätzlich ODE (ontology design environment), ein Frontend für die Offline-Erstellung eingesetzt.

#### *CORBA*

CORBA (Common Object Request Broker Architecture) der OMG an sich stellt zwar keine eigene Sprache dar um Ontologien zu implementieren, sondern eher eine Architektur um den Aspekt der Kommunikation zwischen Maschinen über ein Netzwerk zu ermöglichen. CORBA geht dabei in dem Sinne vor, das sowohl Server als auch Clients über so genannte ORBS verfügen, über welche Mechanismen zur Verfügung gestellt werden, so dass transparente Anfragen gestellt und auch Antworten erhalten werden können. Dies geschieht dadurch, dass in CORBA eine Interface Definition Language (IDL) erstellt wird, in welche die einzelnen Objekte und Methoden der Objekte definiert werden.

Die immer populärer werdende CORBA eignet sich also hervorragend um in einem heterogenen Netzwerk die Kommunikation zwischen den einzelnen Tools zu ermöglichen.

#### *CYC*

CYC, ein Projekt der Microelectronics an Computer Technologie Corporation (MCC) , beschäftigt sich hauptsächlich mit dem Thema Wissen für Computer verwertbar zu machen bzw. auch damit verschiedene Ontologien zusammenzufassen und in einer großen Ontologie zu integrieren. Deshalb wird bei CYC auch eine rein formale Sprache zur Spezifikation verwendet. Wie schon oben bereits erwähnt versucht man hier eine allumfassende Ontologie zu erstellen. Wobei alle unterliegenden Ontologien in verschiedene Module unterteilt werden und Microtheories genannt werden. Dabei stellt jede Microtheory eine eigene Domaine dar, aber auch unter Umständen verschiedene Regeln, die nur diese Domaine betreffen beinhaltet.

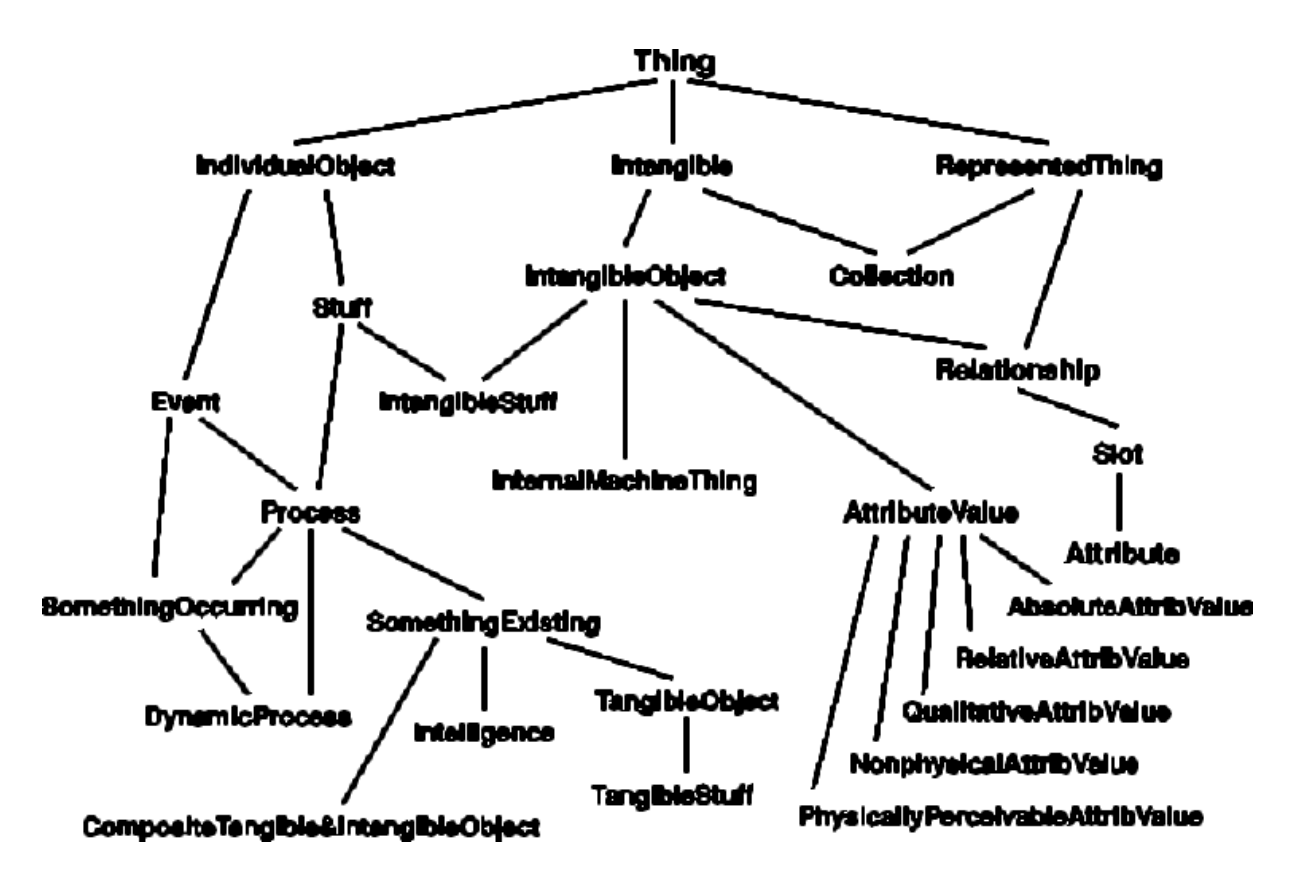

Abb. 6: Top-Level Begriffe von CYC

#### *WordNet*

Da im Vorherigen Möglichkeiten bzw. auch Sprachen vorgestellt wurden, mit denen sich Ontologien implementieren lassen, stellt WordNet an sich ein Beispiel für die Verwendung von Ontologien dar. WordNet ist eine seit 1985 immer wieder erweiterte lexikalische Datenbank, welche mittlerweile schon über 117.000 verfügt. Sie wurde erstellt um natürliche Texte für den Computer verständlich zu machen. Daher enthält diese Datenbank die semantische und lexikalischen Zusammenhänge der Wörter basierend auf den psycholinguistischen Theorien. Wobei die jeweiligen Einträge in Synonymgruppen, so genannten Synsets, eingeteilt werden. Zwischen diesen Synsets können des Weiteren ebenfalls Beziehungen wie Hyperonymie, Meronymie und Antonymie bestehen. Wodurch eine gewisse Hierarchie durch diese Hyperonymstrukturen entsteht.

Da WordNet ursprümglich für die englische Sprache erstellt wurde und demnach

auch nur englische Wörter beinhaltet, entstanden natürlich auch auf dem selben Prinzip basierend Datenbanken für andere Sprachen, wie z.B. für den deutschsprachigen Raum das GermaNet.

Natürlich existieren noch zahlreiche weiter Beispiele in denen Ontologien verwirklicht werden. Das wären z.B. STEP, EXPRESS und WfMC oder LOOM . Auf deren Einzelheiten möchte ich hier allerdings im Weiteren nicht eingehen.

#### **Fazit**

Die Modellierung auf Basis der Ontologien stellt einen guten Ansatz dar um Teilgebiete der realen Welt darzustellen. Da sie als eine Art Enzyklopädie des Wissens eines Themenbereichs vor allem wegen ihres Charakters gut geeignet ist um für eine individuelle Modellierung zu ermöglichen.

Jedoch lässt sich auch klar sagen, dass gerade die Komplexität die die Erstellung einer Ontologie mit sich bringt einen große Hemmschwelle für viele darstellen wird. Aber man sich fragen muss, ob der Aufwand sich lohnt die bis heute schon immense angefallene Datenmenge aufzuarbeiten um auch sie in einer Ontologie unter zu bringen und damit dem Streben einer allumfassenden Ontologie näher zu kommen. Aber auch die Problematiken, die schon beim Aufbau einer Ontologie existieren, könnten davon abhalten sich intensiver mit diesem Thema zu beschäftigen. Vor allem die Problematiken, die die reale Welt mit sich bringt stellen die Ontologen vor schwierige Aufgaben. Man denke z.B. an existierende Lücken der natürlichen Sprache, wie den bis vor einigen Jahren noch fehlende Bergriff für "nicht-mehrdurstig". Um solche Sachverhalt klar und eindeutig darstellen zu können bedarf es recht häufig sehr komplexer Darstellungsformen. Aber nicht nur in den generellen Möglichkeiten ein Ontologie darzustellen liegen diverse Schwierigkeiten, sondern auch in den Möglichkeiten existierende zu aktualisieren und zu verändern. So kann es unter Umständen sehr schwer werden neue

Sachverhalte in ein bestehendes Netz einzufügen. Dies liegt darin begründet, dass dadurch sehr schnell die Struktur und die Bedeutung des Netzes verändert werden kann, was nicht immer im Interesse der Entwickler steht.

Jedoch lässt sich sagen, dass bei erfolgreichem Aufbau und Einsatz einer Ontologie eine Menge Vorteile gezogen werden können. Vor allem die Reduzierung von Missverständnisse bei der im obigen beschriebenen Kommunikation kann enorme Vorteile bringen. Man erreicht dadurch nicht nur ein gemeinsames Verständnis über die Informationsstruktur, sondern kann auch den Informationen bzw. Daten klare Bedeutungen zuordnen. Zwar stellt die Eliminierung der Missverständnisse den Hauptaspekt dar, jedoch könnten Ontologie dadruch für ein Unternehmen auch besonders interessant werden auf Grund der Kostenersparnisse die erreicht werden können, da sich die Mitarbeiter weniger treffen müssen um Unklarheiten aus dem Weg zu räumen und somit dann aktuelle Projekte entsprechend schneller abgewickelt werden können. Den hauptsächlichen Aspekt, warum Ontologie eine interessante Möglichkeit darstellen findet sich meiner Meinung nach allerdings in der Wiederverwendbarkeit. Man muss sich nicht vor die Frage stellen ob man für z.B. ein bestimmtes Projekt eine Ontologie einsetzt, sondern kann sich eher die Frage stellen ob man generell die Ontologien einsetzen möchte und somit dann nach und nach sich eine für sein Unternehmen angepasste Ontologie erstellt. So könnte man auch im Laufe der Zeit evtl. zu dem Punkt kommen, an dem für neue Projekte auch keine neue Ontologie mehr erstellt werden muss, sondern die bestehende einfach weiter verwenden kann, man allerdings in den vollen Genuss der Vorteile kommt.

### **Literatur**

- [1] Ontologies: Principles, Methods and Applications, Mike Uschold & Michael Gruninger, Feb. 1996
- [2] What Are Ontologies, and Why Do We Need Them?, B. Chandrasekaran, John R. Josephson, V. Richard Benjamins , 1999
- [3] Wiipedia, [http://www.wikipedia.org](http://www.wikipedia.org/)
- [4] Modellierung und Ontologie, F. Steimann, W. Neijdl
- [5] Modelle für den Einsatz von Semantic Web in der Lehre, Karen Ramm, 2004
- [6] Ontologie Sinn, Zweck und Mehrwert für ihr Unternehmen, Yves Brennwald, Ontos International AG
- [7] Semantic and Web Services, Wolfgang Dostal, Mario Jeckl, 2004
- [8] Ontolingua, Stanford University, <http://www.ksl.stanford.edu/software/ontolingua/>
- [9] CYC, Cycorp, Inc., [http://www.cyc.com](http://www.cyc.com/)